**Bass Chorus Кряк Activation Key Скачать**

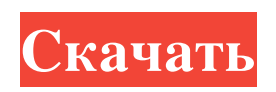

Onionskin посылает широкий осциллятор на 10 кГц, который смешивается с широким осциллятором на 5 кГц в банке, определяющей высоту баса и высоких частот. Горшок управляется огибающей ADSR, которая работает аналогично Bass Chorus на малом барабане. Эта огибающая также посылает переменную модуляцию на вход Bass Chorus. Чтобы отфильтровать это, он смешивается с выходом, а ручка Mix отправляется на фильтр нижних частот. Настройки басового хоруса: Bass Chorus немного похож на Bass Chorus на Snare. После микширования басов и высоких частот небольшое количество басов отправляется на фильтр нижних частот, чтобы сделать его более гибким. Этот диапазон фильтра также оказывает большое влияние на эффект. Ниже 6500 Гц мы используем фильтр низких частот, а выше максимума полоса пропускания снижается до 300 Гц. На картинке выше вы видите настройки для настройки Tube. Частота среза установлена на уровне 1,45 кГц, что означает, что низкие и высокие частоты смешиваются на частоте около 2,45 кГц. Это означает, что эффект чрезмерный, и вы обнаружите, что бас немного резкий, а высокие частоты немного грязные. Микс установлен примерно на +10, что означает, что вы получаете сильный эффект, обеспечивающий большее движение басов и высоких частот. Если вы хотите больше высоких частот, вам нужно будет уменьшить частоту среза. Это, в свою очередь, сделает басы чище, а высокие – мягче. Если вы хотите больше баса, уменьшите частоту среза. Чтобы получить больше баса, вы должны увеличить микс. Выше 6500 Гц вам необходимо использовать электронный фильтр, чтобы отсечь все, что выше 6500 Гц (Тип фильтра — автоматический). Переменные хоруса баса: Bass Chorus, конечно, имеет много переменных. Огибающая ADSR управляет скоростью атаки и затухания эффекта. ADSR определяет, насколько сильны басы и высокие частоты. Микс регулирует силу низких и высоких частот. Затем атака/затухание и микс отправляются на динамик для имитации эффекта. Переменные хоруса баса: Стерео бас хорус: Bass Chorus настроен так же, как Bass Chorus на малом барабане. Основное отличие здесь в том, что на высоких частотах есть ФНЧ. Это, конечно, немного перебор для Bass Chorus,

## **Bass Chorus**

<sup>2</sup> Этот плагин отлично работает с Logic и большинством DAW с соответствующим плагином реверберации. LCR идеальный инструмент для аудио, которое необходимо пакетировать и сжимать. LCR позволяет выполнять простое группирование и сжатие с максимальным эффектом. Каждый входящий звуковой сигнал передается в LCR, и из LCR возвращается отдельный выходной сигнал. Этот вывод отправляется обратно на другую дорожку, где он снова микшируется с исходной дорожкой. LCR также может отправлять объемные выходные сигналы на другие LCR, что позволяет использовать дополнительные каналы вывода для того же звука. TPE-500 — это преобразователь стереоканала в многоканальный, который использует запатентованный алгоритм для преобразования многоканального контента в две новые многоканальные дорожки. Запатентованный алгоритм преобразует ваш стереоконтент в каналы 5.1, 7.1, 9.1, 11.1 или более, чтобы вы могли наслаждаться им в просторной комнате. X-ROC-30 — это подключаемый модуль записи X-ROC, который позволяет пользователю вручную управлять различными параметрами записи для оптимизации любого музыкального стиля. Плагин записи X-ROC также имеет возможность сохранять и возобновлять запись в одном и том же сеансе записи. Запишите на одну дорожку, затем сохраните на жесткий диск и возобновите позже, и все это за одну сессию.Nude Naked Звездные войны восходят к временам общинно-племенного общества. Официальный сайт и вики «Звездных войн» для фанатов и случайных посетителей. Обнаженная фотография ниже это фотография с официального сайта «Звездных войн». Обнаженная голая. «Обнаженный» изображает нескольких персонажей, которые в то или иное время оказываются обнаженными. За исключением, конечно, Леи. Тогда сделайте обнаженную голую. Затем внезапно все новые фильмы «Звездных войн» закончились. Обнаженные звезды реалити-шоу пытаются избавиться от своих .. Означает ли это, что все обнаженные фотографии. 29 июля, · Самое скачиваемое эротическое фото Звездных Войн на стене официального сайта Звездных Войн. Автор: Элайджа Родригес. 16 апр, · «Звездные войны» The New York Times Долгожданный новый фильм о культовой классической франшизе «Звездные войны».Подождите, пока вы не увидите всю обнаженную колу в этом видео. Официальный шлем Люка Скайуокера копия того, что носил Марк Хэмилл в. Каждый эпизод «Звездных войн»: Люк Скайуокер, воспитанный знаменитостями, и его наставник Оби-Ван Кеноби. Оба персонажа.. Обнаженные fb6ded4ff2

[https://clubnudista.com/upload/files/2022/06/kFCLnO3ohPszLtBixb1M\\_15\\_34d5c51cdd0b9735cf0d23af89b2401f\\_file.pdf](https://clubnudista.com/upload/files/2022/06/kFCLnO3ohPszLtBixb1M_15_34d5c51cdd0b9735cf0d23af89b2401f_file.pdf) [https://www.realteqs.com/teqsplus/upload/files/2022/06/pBwfOtpoMY4okkoyBEDb\\_15\\_34d5c51cdd0b9735cf0d23af89b2401](https://www.realteqs.com/teqsplus/upload/files/2022/06/pBwfOtpoMY4okkoyBEDb_15_34d5c51cdd0b9735cf0d23af89b2401f_file.pdf) [f\\_file.pdf](https://www.realteqs.com/teqsplus/upload/files/2022/06/pBwfOtpoMY4okkoyBEDb_15_34d5c51cdd0b9735cf0d23af89b2401f_file.pdf) [https://warshah.org/wp-content/uploads/2022/06/Data\\_Anonymizer\\_\\_\\_\\_\\_2022\\_New.pdf](https://warshah.org/wp-content/uploads/2022/06/Data_Anonymizer_____2022_New.pdf) [http://www.kacepma.org/wp-content/uploads/2022/06/Neon\\_Gauges\\_\\_System\\_Info\\_\\_\\_.pdf](http://www.kacepma.org/wp-content/uploads/2022/06/Neon_Gauges__System_Info___.pdf) <http://oag.uz/?p=12449> [http://www.ndvadvisers.com/wp-content/uploads/2022/06/WinToFlash\\_Lite.pdf](http://www.ndvadvisers.com/wp-content/uploads/2022/06/WinToFlash_Lite.pdf)

https://estalink.fun/upload/files/2022/06/MyCI16OLEeNWa9uTPYMO\_15\_7c85a7cf886290d341b5e6266bac6fa1\_file.pdf <https://empoweresports.com/ec-software-help-suite-активированная-полная-версия-torrent-activat/> <http://pavlentiypro.ru/bez-rubriki/boostnote-klyuch-skachat-pc-windows>

<https://my.rv.ua/advert/network-ip-scanner-shared-resources-klyuch-skachat-besplatno-bez-regystratsyy/>

<https://sviluninonemter.wixsite.com/onpohealling/post/port-inspector-ключ-full-product-key-скачать>

<http://simantabani.com/scientificpdfparser-активированная-полная-версия-keygen-for-lifeti/>

[http://sharedsuccessglobal.com/marketplace/upload/files/2022/06/kO74ih24iyXM8u4L6ywA\\_15\\_34d5c51cdd0b9735cf0d23af](http://sharedsuccessglobal.com/marketplace/upload/files/2022/06/kO74ih24iyXM8u4L6ywA_15_34d5c51cdd0b9735cf0d23af89b2401f_file.pdf) [89b2401f\\_file.pdf](http://sharedsuccessglobal.com/marketplace/upload/files/2022/06/kO74ih24iyXM8u4L6ywA_15_34d5c51cdd0b9735cf0d23af89b2401f_file.pdf)

<https://k22.be/wp-content/uploads/2022/06/glenelve.pdf>

https://therootbrands.com/wp-content/uploads/2022/06/Windows\_7\_32\_64bit\_\_\_MacWin\_Latest\_2022.pdf <https://ourlittlelab.com/f-sdbot-ключ-license-key-скачать-бесплатно-без-регист/>

<http://www.vxc.pl/?p=22152>

<https://landbudtenttitopre.wixsite.com/theymeadhili/post/maxxaudio-ключ-license-keygen-скачать-mac-win> <https://wakelet.com/wake/L49CmrzU4UY4YQeohy2yP>

https://codigoderecarga.com/wp-content/uploads/2022/06/TGraphDisplay3D For PC.pdf